# IT & COMMUNICATION MANAGED SERVICES CATALOGUE

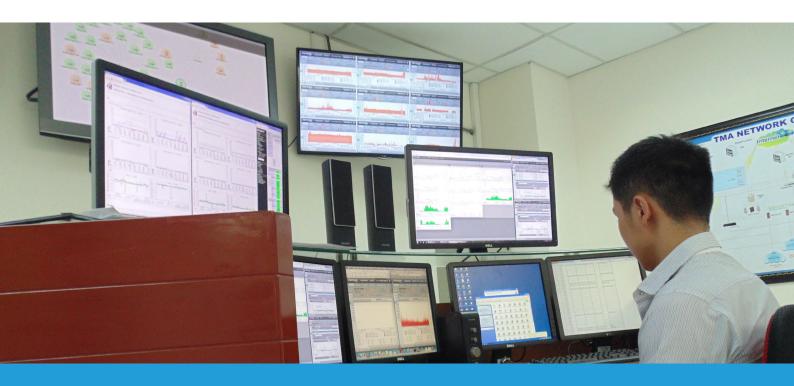

Server & Application Support
Network Support
Cloud & Virtualisation
Communication System
IT Support

# Server & Application Support

| Domain<br>account             | <ul><li>Create/remove group on Domain Controller.</li><li>Add/remove user to domain group.</li><li>Password reset.</li></ul>                                                                  |
|-------------------------------|----------------------------------------------------------------------------------------------------|
| Public file<br>storage        | <ul> <li>Create/remove sharing on fileserver.</li> <li>Expand more space on fileserver.</li> <li>Reset quota on fileserver.</li> <li>Grant access permissions to a sharing folder.</li> </ul> |
| Sharepoint                    | <ul><li>Grant/remove access right for users.</li><li>Create environments for developers.</li><li>Backup data.</li></ul>                                                                       |
| SCCM                          | <ul> <li>Define inventory report for VM, servers, computers, network devices.</li> <li>Deploy and manage OS, software, security packages, driver updates from server to clients.</li> </ul>   |
| SCOM                          | <ul> <li>Define monitoring report for VM, network system, servers,<br/>etc. runing SNMP.</li> </ul>                                                                                           |
| Email account                 | Create/remove email account.                                                                                                    |
| Mailing list                  | Create/remove mailing list.                                                                                                    |
| FTP account                   | <ul> <li>Create/remove FTP account, set quota, change passwords,<br/>set expired date, etc.</li> </ul>                                                                                        |
| Manage internet access rights | <ul> <li>Grant/remove access privileged right for users/group to<br/>access internet via proxy.</li> </ul>                                                                                    |
| DNS service                   | Add/remove/update DNS records.                                                                                                    |

# **Server & Application Support**

## Web server Add/change user roles on web server hosting on Windows or Linux. Data backup Build backup plan, perform backup jobs, verify the backup and test restoration. **System** Add/remove a network device or service to monitoring system. monitoring & reporting Update security patch or service patch for servers, OS or Server applications. patching and Hardening (secured) server before public to network or hardening internet. **Printer server** Grant/remove access right for user to the printer server.

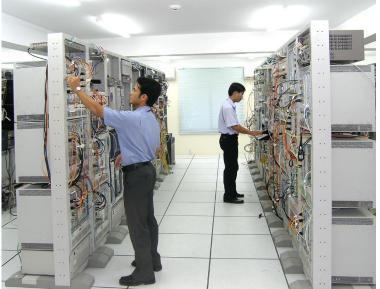

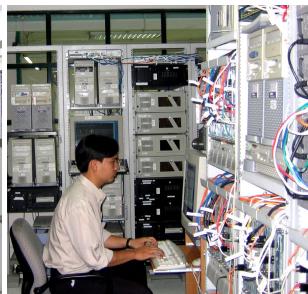

# **Network Support**

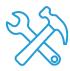

## **Network Troubleshooting**

 Support user on network access (no or too slow internet access, no access to resources on network, etc.)

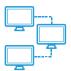

## **VLAN Management**

 Setup virtual LAN on data switches and allocate switch/port to each VLAN accordingly.

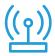

## **Wireless LAN**

- Add/remove users to WLAN system.
- Change password.
- WLAN coverage management: Add/remove access points.

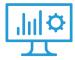

## **Network Monitoring and Reporting**

Add/remove network devices to monitoring service and generate reports

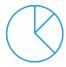

## **Bandwidth Allocation (QoS)**

Allocate, prioritise and control bandwidth usage per service, user or business unit.

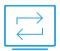

## **Remote Access for Users**

Provide VPN access for user to remote access from outside to resources inside company.

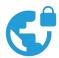

## **VPN Setup**

Establish secured site-to-site network connection with redundancy.

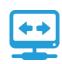

## Routing

Routing among subnets, zones, branch offices.

## **Cloud & Virtualisation**

### **New Virtual Machine**

Monitor and create new VM using VMware, Hyper-V, KVM, VirtualBox, Vagrant.

## **Container Virtualisation**

Monitor and create new container using Docker, OpenVZ, FreeBSD Jail.

## **Amazon Web Services (AWS)**

- Deploy and manage laaS (Web application EC2, ELB, AutoScaling, RDS, ElastiCache, etc.).
- Migration infrastructures to cloud web hosting (Storage, VPC, Direct Connect, VPN).

#### **Microsoft Azure**

- Website migration to Azure.
- Implement and manage Infrastructure as a Service (laaS).
- Azure site recovery.

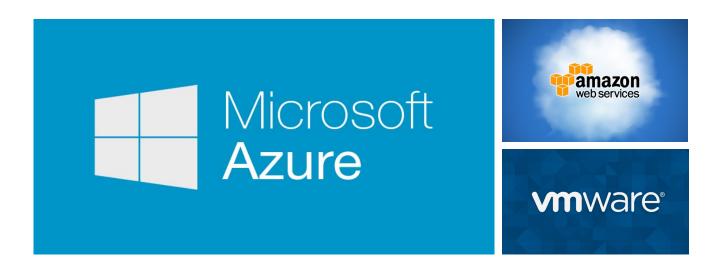

# **Communication System**

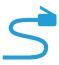

## **Setup And Manage PBX**

Setup, integrate (onsite) and then manage legacy or IP PBX.

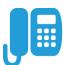

## **Phone Setup**

Set up desk phone, IP phone, soft phone.

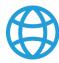

## **Conference Bridge**

Setup conference service.

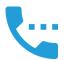

## **Phone Call Control**

Grant/remove right for a phone extension to make international, long distance calls.

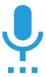

## **Voicemail**

Setup/fix voicemail box for phone extension.

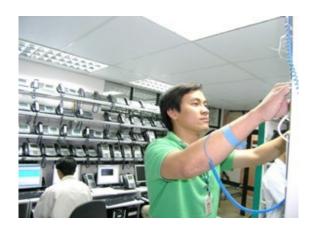

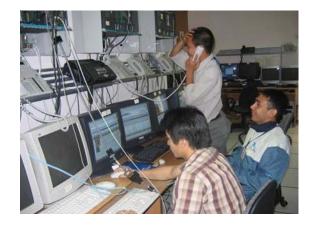

# **IT Support Services**

| Software<br>installation                   | <ul> <li>Install/uninstall application software on laptop and desktop<br/>running Windows or Linux.</li> </ul>                                               |
|--------------------------------------------|----------------------------------------------------------------------------------------------------|
| Software<br>troubleshooting                | <ul> <li>Support user to troubleshoot on using office suite or<br/>common applications.</li> </ul>                                                           |
| OS<br>troubleshooting                      | <ul> <li>Support users to troubleshoot on problem wih operating<br/>system (if still have network access - otherwise must be<br/>onsite support).</li> </ul> |
| Wireless access                            | <ul> <li>Support users to troubleshoot wireless access issue from<br/>their computers.</li> </ul>                                                            |
| Install antivirus,<br>personal<br>firewall | <ul> <li>Install and ensure anti-virus and personal firewall work<br/>properly on computers.</li> </ul>                                                      |
| Update patch                               | Update security and service patches for users' computers.                                                                                                    |

Vietnam: +84 8 3997-8000 North America: +1 802-735-1392 Australia: + 61 414-734-277 Japan: +81 3-6432-4994